## ¿Cómo ingresar al 2º Curso internacional de nutrición 2023?

## <https://endocrinologia.org.mx/curso-internacional-nutricion-23/>

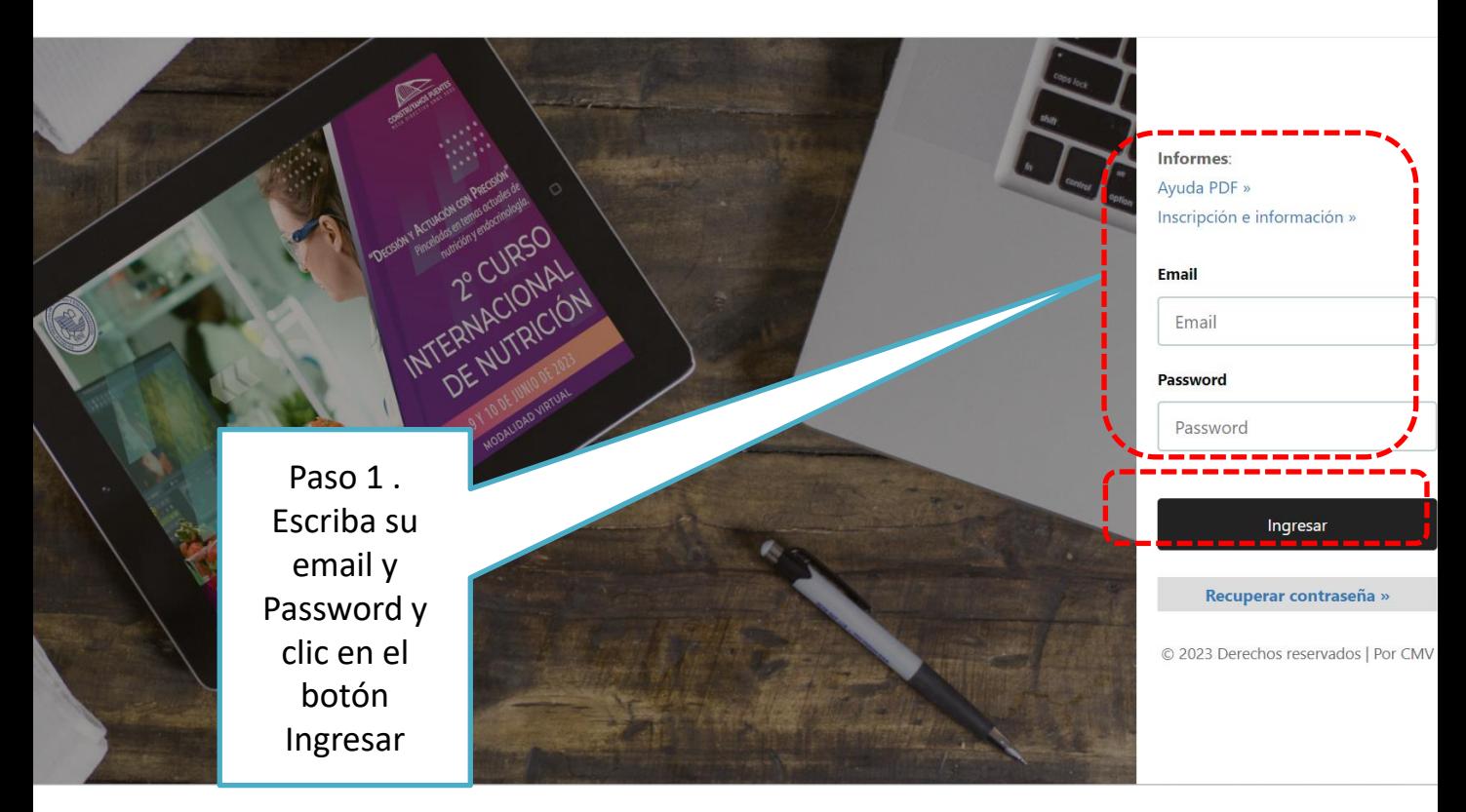

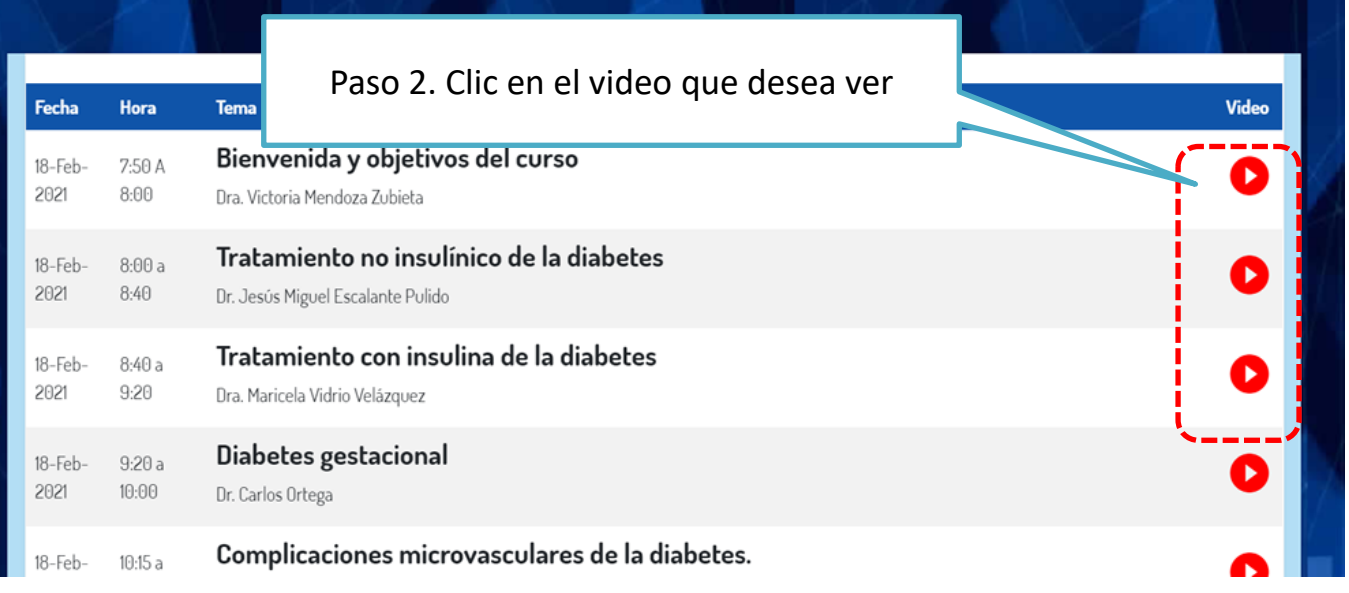

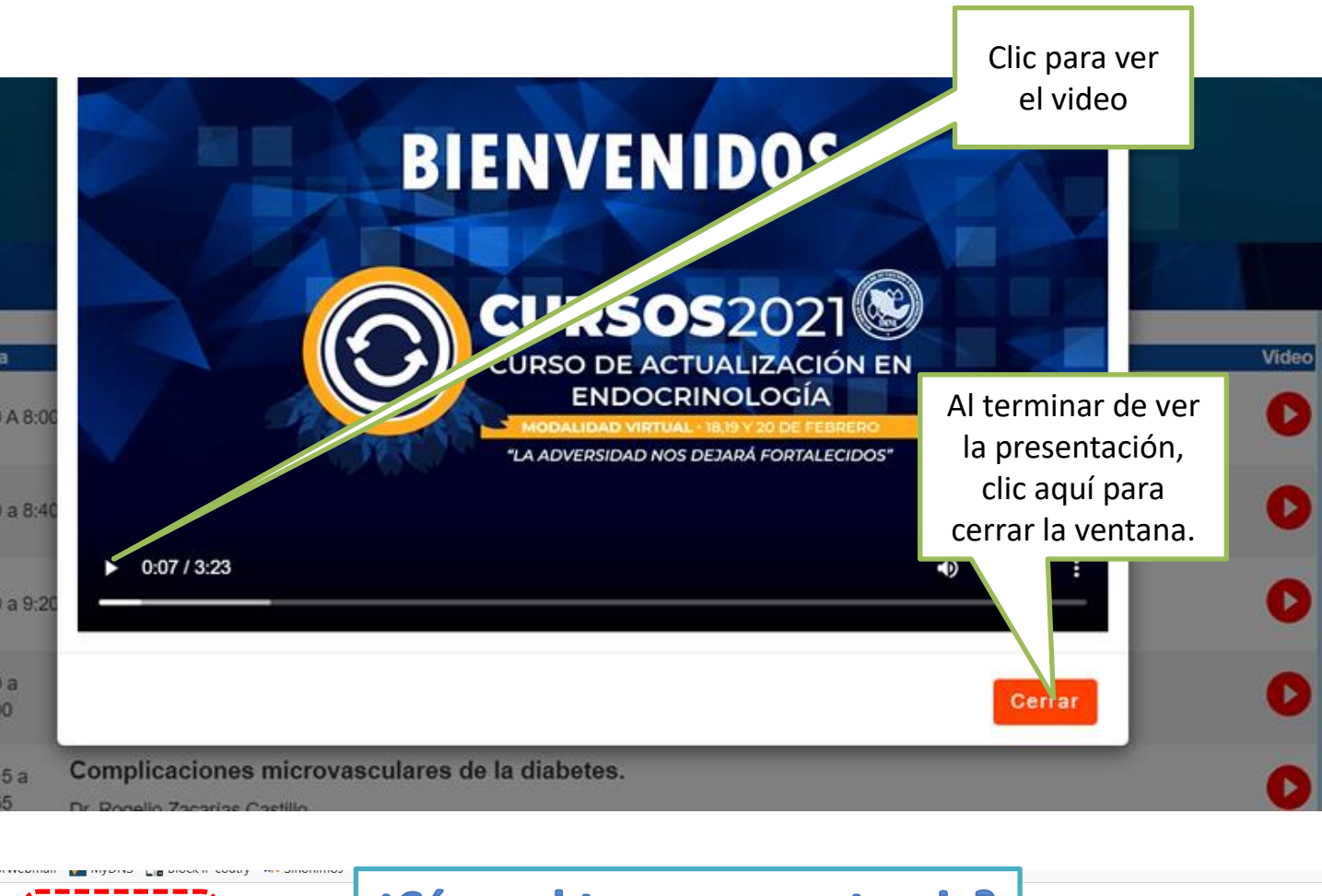

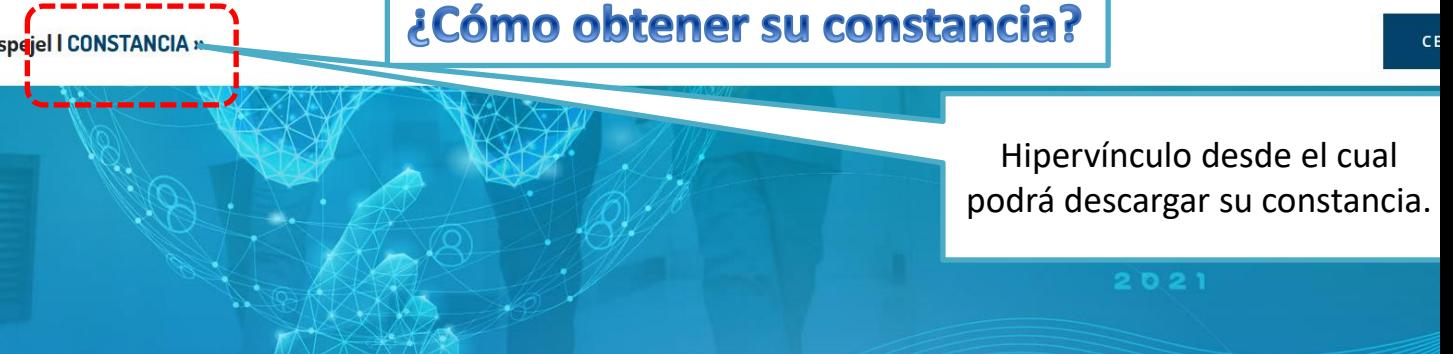

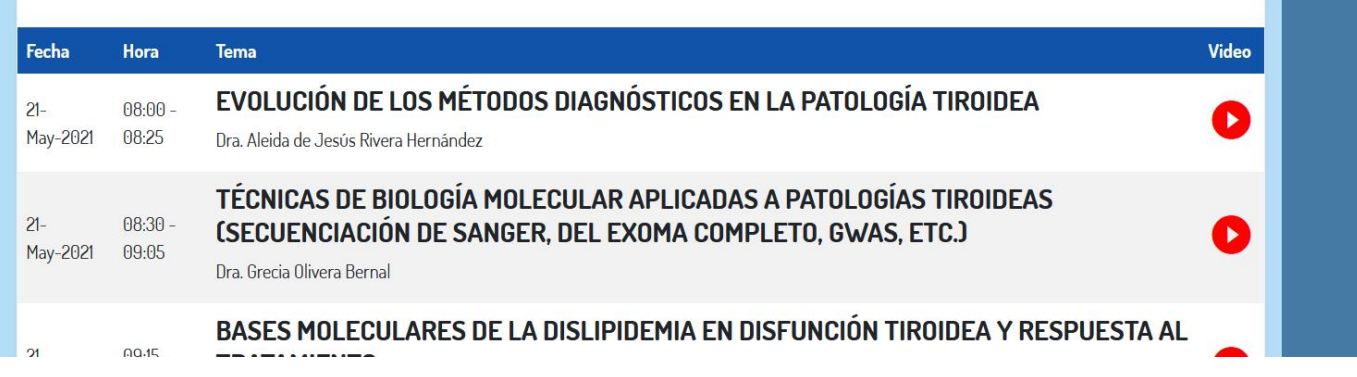

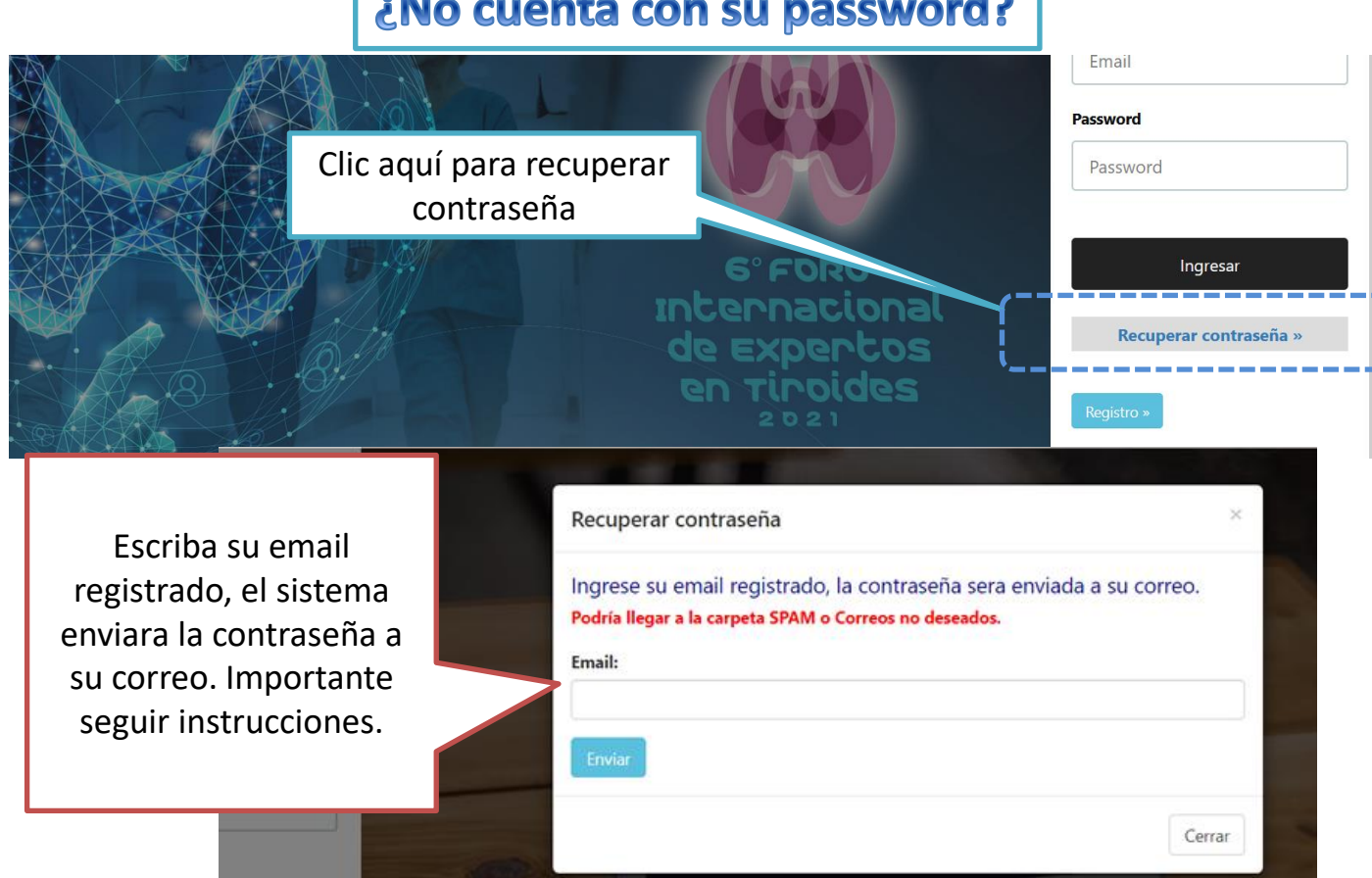

- Si no recibe su contraseña o tiene alguna duda, por favor contacte a:
	- Srta. Ángeles Miranda
	- [amiranda@endocrinologia.org.mx](mailto:amiranda@endocrinologia.org.mx)